## 保養方法

- 前網、扇葉按組立時順序反向拆開並擦拭乾淨
- 扇葉、本體等保養,請使用軟布沾溫水或中性清潔劑擦拭乾淨後,然後再用乾布擦乾.
- 馬達軸擦拭乾淨後,為防止生銹請使用潤滑油塗在上面,

高麗

● 絕對禁止使用揮發性溶劑(汽油、 香蕉水....)鹼性肥皀水、熱水等 來擦拭機體,以免造成塑膠或塗裝 部品受損、變質。

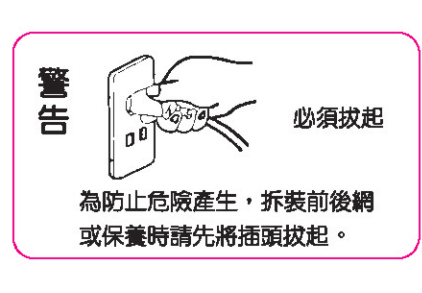

● 腳台及腳座部份請依下圖指示拆開

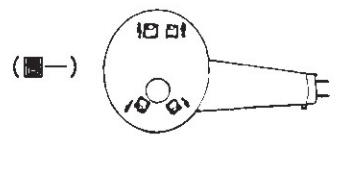

- 1. 按住腳座的夾勾
- 依圖示請用雙手將夾勾往兩側扳開。
- 2. 將腳台取出 扶住腳座與腳台,慢慢分開。

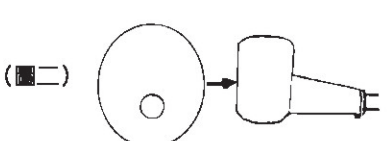

### 收藏方法

- 收藏前請先切斷電源
- 不使用時,請按原組立安裝步驟,反方向拆卸收好,放回原包裝箱,置於乾燥 陰涼處。
- 防止馬達軸生銹,組立時拆下的軸套請重新套上。

### 故障排除

機體發生異常,請詳讀使用說明書,按下表檢查,若還有異常,請聯絡就 近的服務站修理。 修理時需特殊技術,請勿自行處理

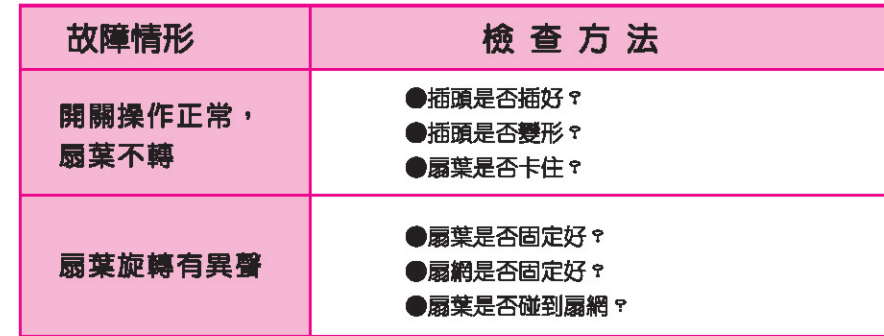

基隆股 松山腿 北西服 北北服 三重服 板橋服 中和服 中壢服 新竹服 苗栗服 台中服 中海眼 彭化服

### 前網與網框之固定結合

前網為網框的爪部所固定,強度增加 且不易脫落,請如下順序安裝 將網框定位扣後面突起處之中央溝套 入前網對正標誌間的線材,使前網的 外輪嵌入網框的爪部内,直到全周均 嵌入後固定之再將網框的網扣扣上之 後再鎖上固定螺絲、螺母,須確實鎖  $\mathsf{L}$ .

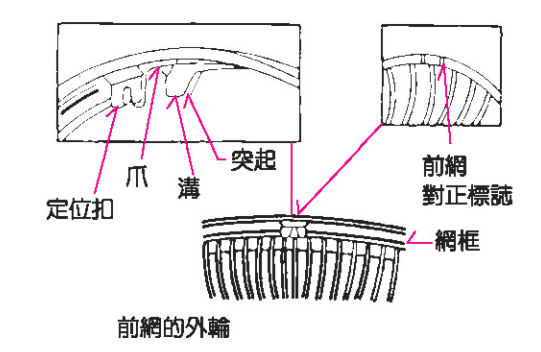

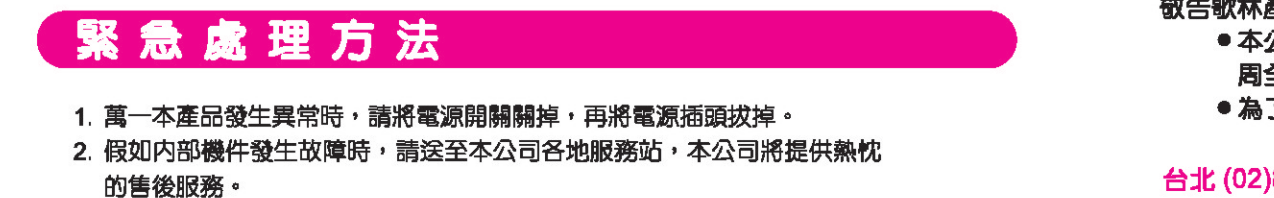

3. 若電源線損境時,必須由製造商或其服務處或具有類似資格的人員更換以 避免危險。

# 歌林全省服務站

### 歌林對顧客服務的承諾永遠不變丶若需維修時. 請駕臨歌林關係企業:瑞林科技股份有限公司

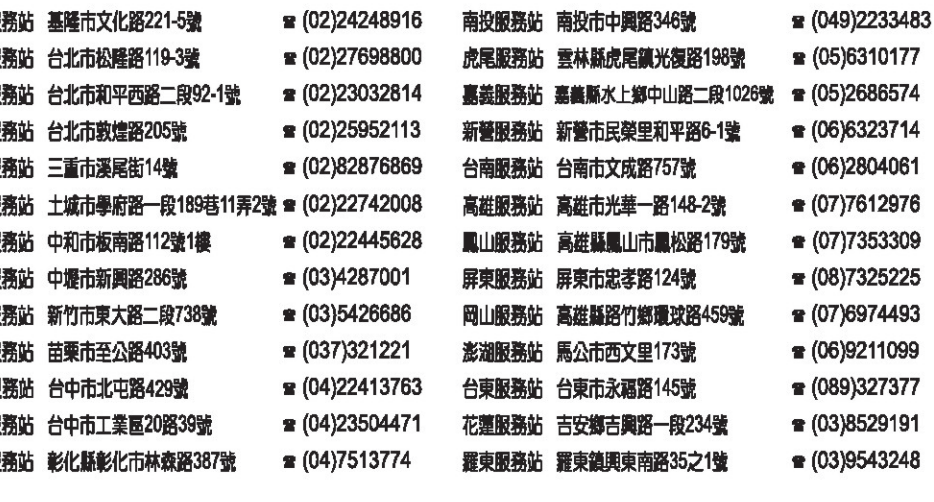

※消費者諮詢專線:歌林股份有限公司 歌林網站: http://www.kolin.com.tw 0800-231-758

※消費者服務專線:瑞林科技服務股份有限公司 0800-066-628 瑞林網站: http://www.realise.com.tw

達品愛用者:

公司關係企業所屬全省服務站的地址、電話,時有變更或遷移,請恕本公司無法 全告知。

了保障您的權益,若需維修時,請您先查詢下列電話為禱。

台北 (02)8287-6277 台中 (04)2359-3064 高雄 (07)697-2417 花東區 (03)852-9191

# 歌林股份有限公司

台北市重慶南路一段86號10樓...........TEL:(02)2314-3151

kolin kolin kolin kol*i*n kol*in* kol*ir* kolin kolin kolin kol*i*n kol*in* kol*in* kolin kolin kolin kol*i*n kol*i*n kol*i*r col*i*n kol*i*n kol*ir* kolin kolin kolin col*i*n kol*i*n kol*ir* col*i*n kol*i*n kol*ir* kol*i*n kol*i*n kol*ir* kol*i*n kol*i*n kol*i*r kolin kolin kolin kol*i*n kol*i*n kol*ir* kol*i*n kol*i*n kol*ir* kol*i*n kol*i*n kol*ir* col*i*n kol*i*n kol*ir* col*i*n kol*i*n kol*i*r col*i*n kol*i*n kol*ir* kol*i*n kol*i*n kol*ir* kol*i*n kol*i*n kol*ir* kolin kolin kolin kol*i*n kol*i*n kol*ir* kol*i*n kol*i*n kol*i*r kol*i*n kol*in* kol*ir* kolin kolin kolir kolin kolin kolir kolin kolin kolil kol $i$ n kol $i$ n kol $i$ 

kolin kolin koli:

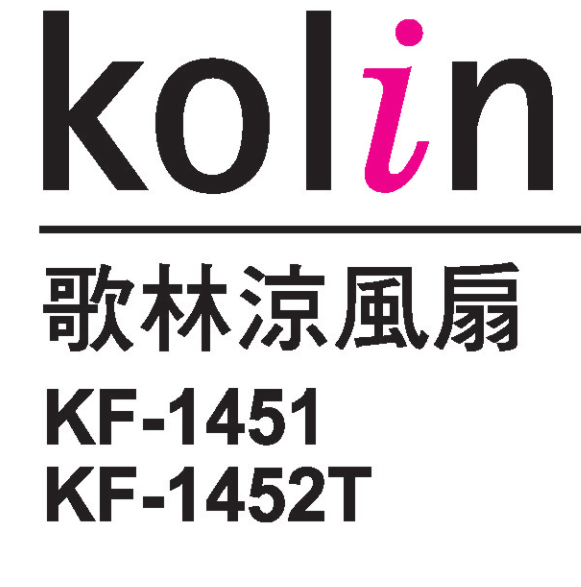

使用說明書

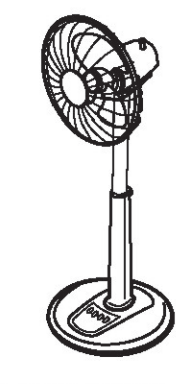

# 目録

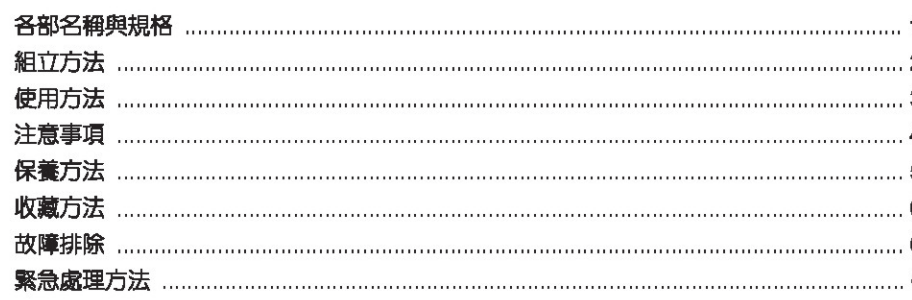

# 各部名稱與規格

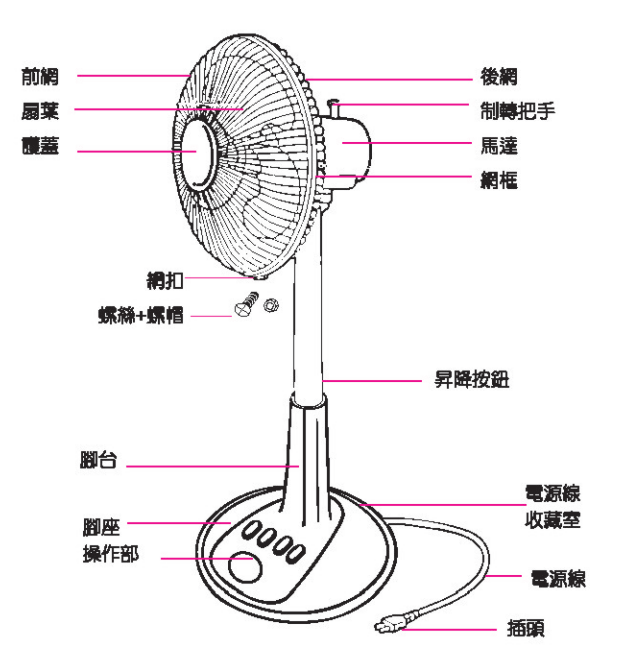

#### (最高速度情況下)

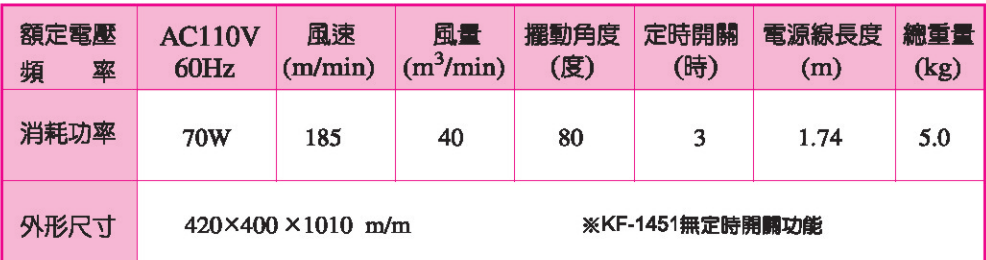

### 組立方法

● 組立完成前,請勿插電。

● 本電風扇屬於分解包裝,請按照說明組立,包裝部品請妥為保存,以備爾後包裝時用。

### ■組立步驟

腳台

3. 装上扇葉

軸套 (取下)

※ 扇葉帽請確實旋緊,

葉飛出的危險。

危險。

※ 馬達未裝上扇葉、扇

**網等時,請勿開動,** 

以免因馬達轉動造成

以免馬達轉動造成扇

 $\sqrt{2}$ 

 $(\omega)$ 

注意

- 1. 腳台與腳座的組合
- 将電源線通過腳座開口處,
- 電源線拉出後將腳台壓入腳座直到有"卡" 一聲即是組合上。

大<mark>注意</mark>電源線不要捲曲在腳台與腳座之間

● 安裝扇葉前請先將軸心上的軸套取下。

● 按緊扇葉,扇葉帽向左鎖緊之。

● 扇葉凹槽請順著馬達上的回止梢推到底。

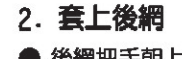

- 後網把手朝上,後網缺口對準馬達前凸出 部份。
- 將後網緊貼馬達再將後網固定環套上,並 向右鎖緊之。

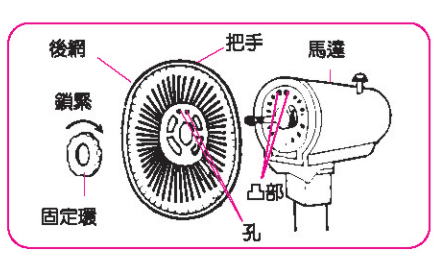

### 4. 装上前網

- 將前網之網框定位扣,對準後網上之「對正標 誌」掛好。
- 前後網夾好,要有密合之後,鎖上固定螺絲。
- 前網拆卸步驟先將鎖於網扣上之螺絲卸下再從 網框下方把手向前拉,即可取出前網。

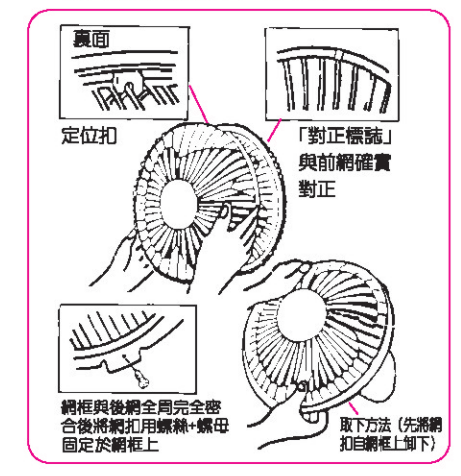

## 使用方法

#### 風量按鍵之使用方法

● 按下此鍵:將依下圖之順序變化風暈,為弱風→涼風→強風→停止之設定。

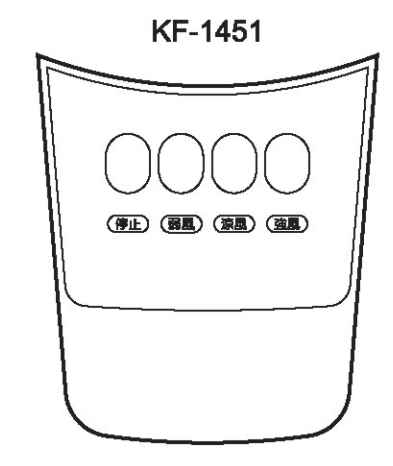

### 定時開關之使用方法

- 轉動此開關時表示為無段定時運轉 開始。該定時器(最長為180分鐘)
- 設定時間終了時,會自動停止運轉。
- 此說明為KF-1452T

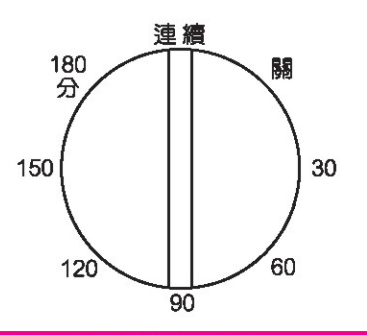

### ※操作按鍵之注意事項

- 使用中 "停止"按鍵按下時,風扇會 停止運轉。
- 長時間不使用時,請將電源線拔下。

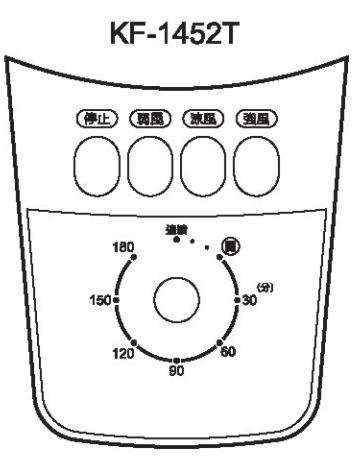

制轉把手使用方法 ● 按下制轉把手…開始左右擺頭

● 拉上制轉把手…停止左右擺頭

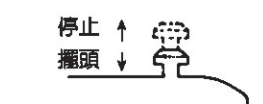

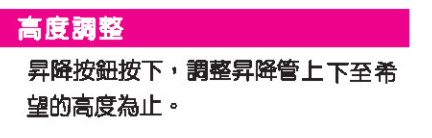

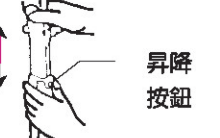

按下昇降按鈕時,需用手輕動 浮貼上昇。

### 風向調整

● 輕壓底座 調整風扇頭部之吹向角 度即可。

● 可將電扇角度向左、右調整,操 作時只須握住後網把手,輕輕向 左、右旋轉即可。

#### 電源線收藏

- 電源線請自收藏室取出。
- 收藏時請整齊地放回。

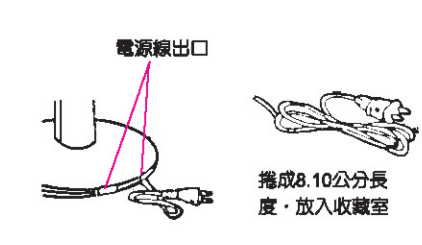

# 注意事項

1 扇葉旋轉時,請勿將手指或棒狀 物等插入,以免受傷,尤其是有 小孩子的家庭,請特別注意。

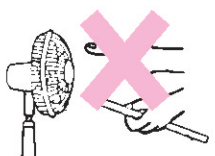

3 電扇請勿直接對人體吹,尤其是 病人、嬰兒、老人等心臟較弱的 人。睡眠時過冷有礙身體健康。

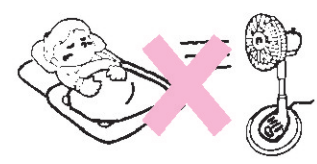

5 請放置在較安定,並遠離如窗簾 等可能被吸入網内之處所使用

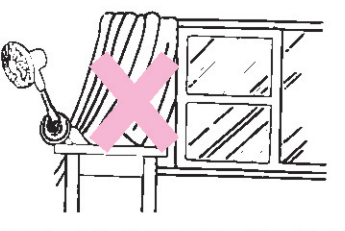

●請勿自行分解修理,以免造成危險。

2 使用完後,插頭請拔起來,拔起 插頭時請勿直接拉電源線

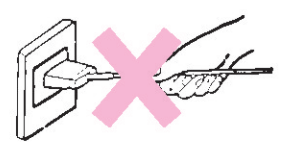

4 在火源附近或高溫 (40℃以上) 場所、廢紙、金團屑多的場所, 有易燃氣體、濕氣重、油污多及 會被水淋的場所,請勿使用。

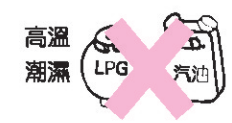

6 噴霧器 (殺蟲劑、整髮用、清除 用)請勿直接噴向電扇,會造成 塑膠部品破損、變質。

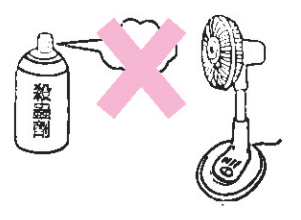

注意